## **SQL Studies**

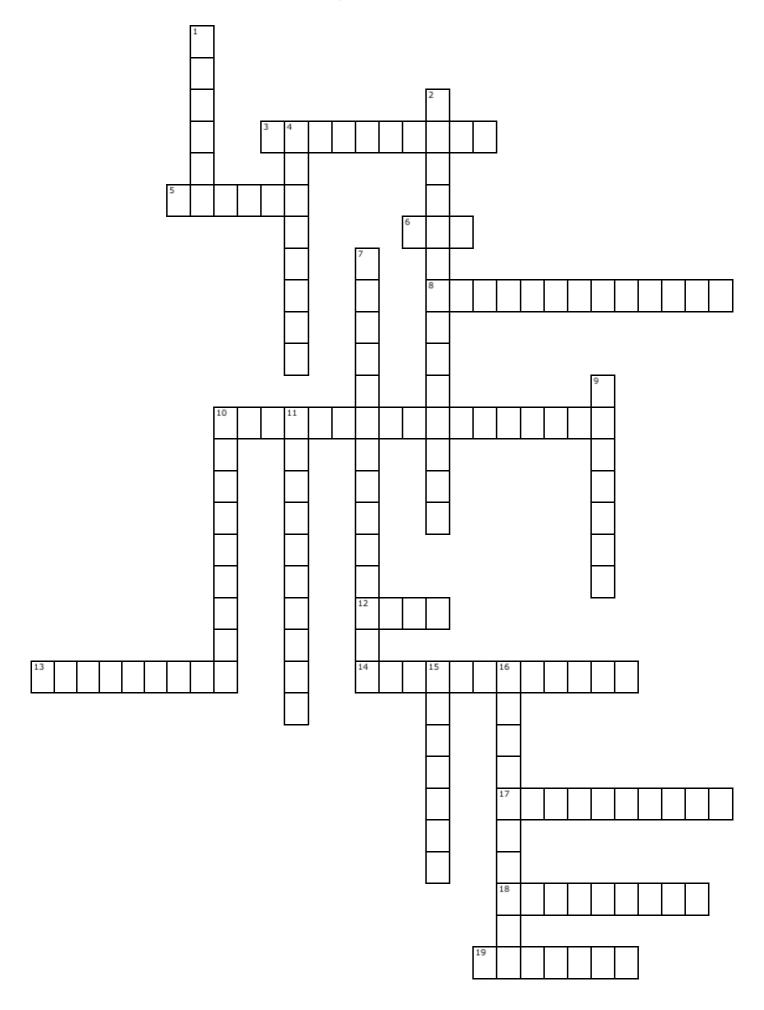

## **Across**

- 3. A feature used to store unstructured data.
- 5. The column is optimized for NULL values.
- 6. Level of compression.
- **8.** A key that uses a created column. An Identity column for example.
- 10. Feature that tracks data changes in a table.
- 12. Not a value.
- **13.** Physically store the values for a computed column.
- 14. A function used to change instance level settings.
- 17. Constraint that enforces referential integrity.
- **18.** Use these to change the default behavior of SQL Server.
- 19. Run this code after a CRUD event.

## Down

- 1. Maximum number of processors available to a query.
- 2. A table visible only in the current session.
- 4. Auto incrementing number.
- **7.** Tool used when you need to know what's going on on the instance.
- 9. Use this if you don't specify a value.
- 10. There can be only one! Index
- 11. A key that uses columns that already exist.
- **15.** Delete the children when the parent are deleted/updated.
- **16.** How much space to leave in the pages of an index.